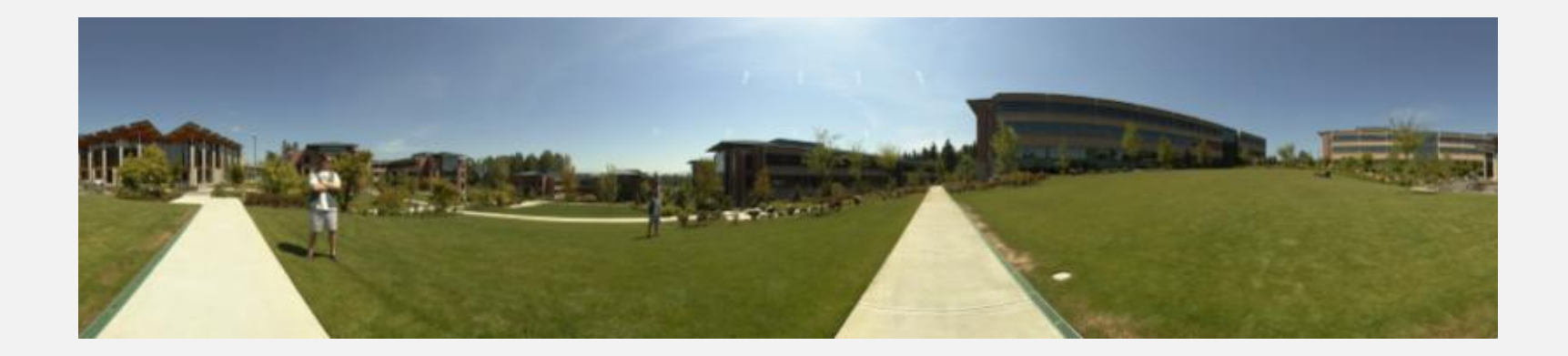

# **Mosaics part 3**

**CSE 455, Winter 2010**

**February 12, 2010**

- **The Midterm:** 
	- **Due this NOW**
	- **Late exams not be accepted**

- **Project 3:** 
	- **-** Out today
	- We'll discuss it towards the end of class

#### **Review From Last Time**

# **How to do it?**

- Similar to Structure from Motion, but easier
- Basic Procedure
	- **Take a sequence of images from the same position** 
		- Rotate the camera about its optical center
	- Compute transformation between second image and first
	- **Transform the second image to overlap with the first**
	- **Blend the two together to create a mosaic**
	- **If there are more images, repeat**

# **Panoramic Stitching**

#### **Input**

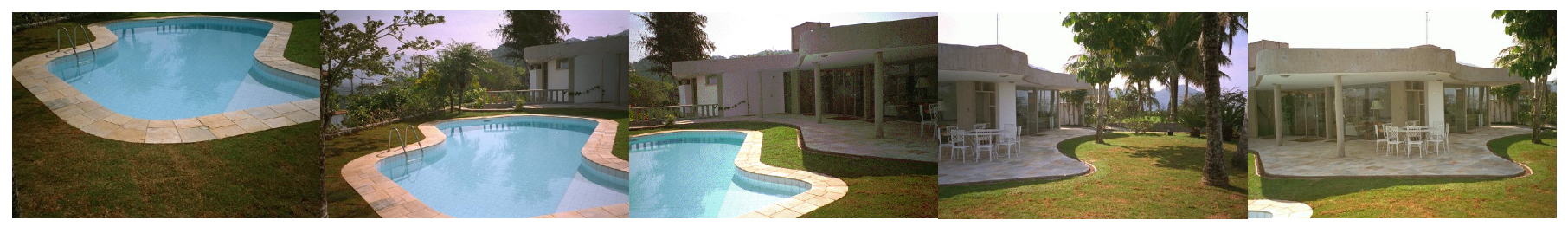

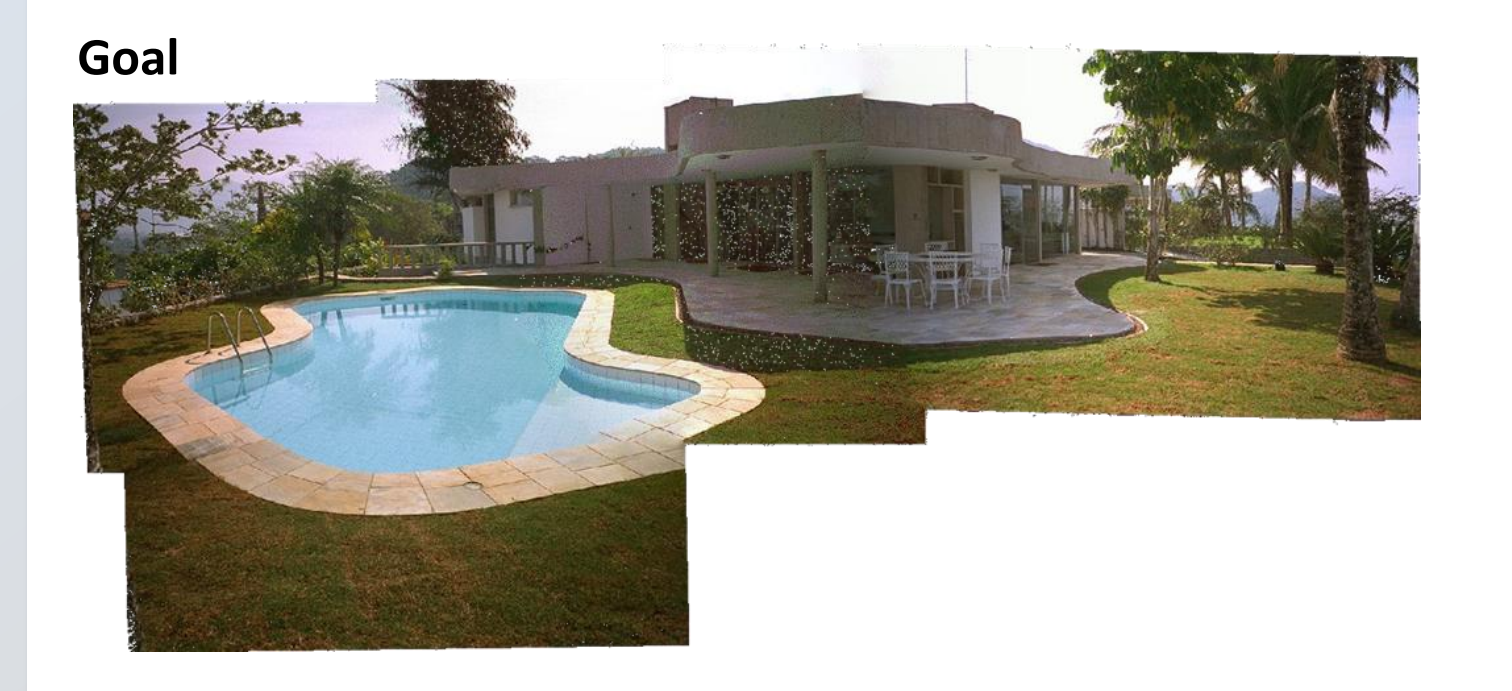

#### **Image reprojection**

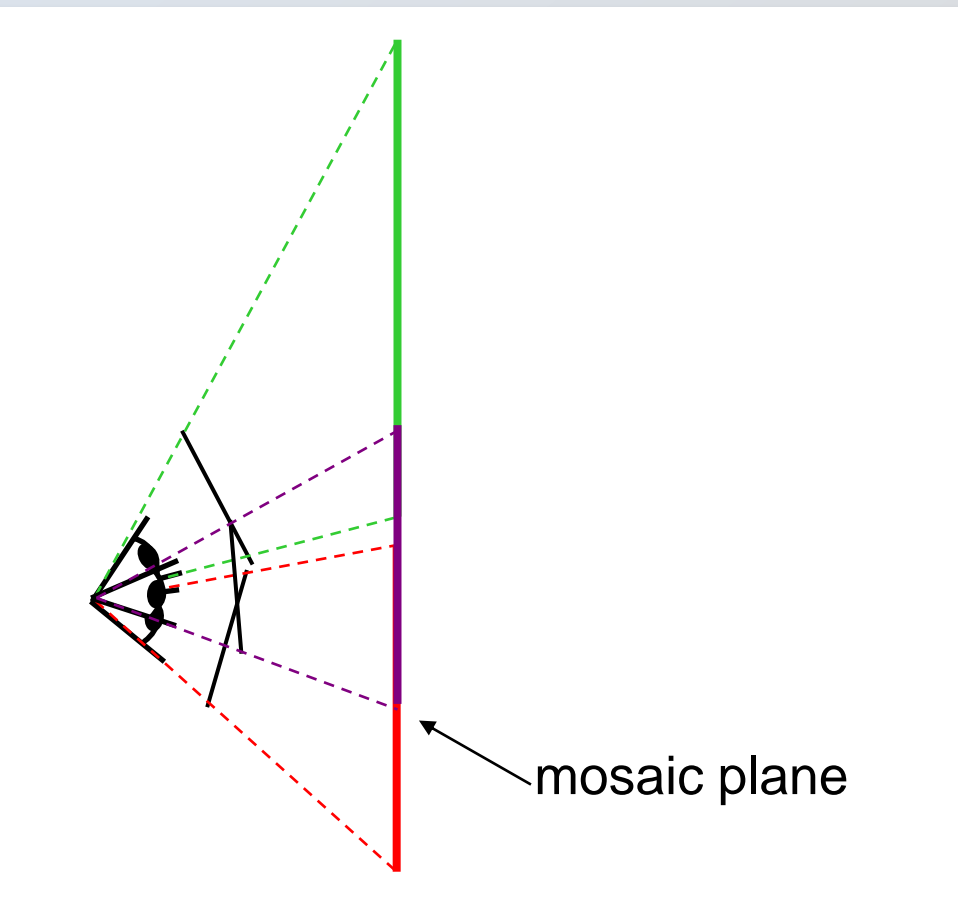

- The mosaic has a natural interpretation in 3D
	- The images are reprojected onto a common plane
	- The mosaic is formed on this plane

# **Algorihtm for finding correspondences**

Guess some matches

Compute a transformation using those matches

Check if the transformation is good (count "inliers")

Keep the correspondences and transformation the is the best

#### **RAndom SAmple Consensus**

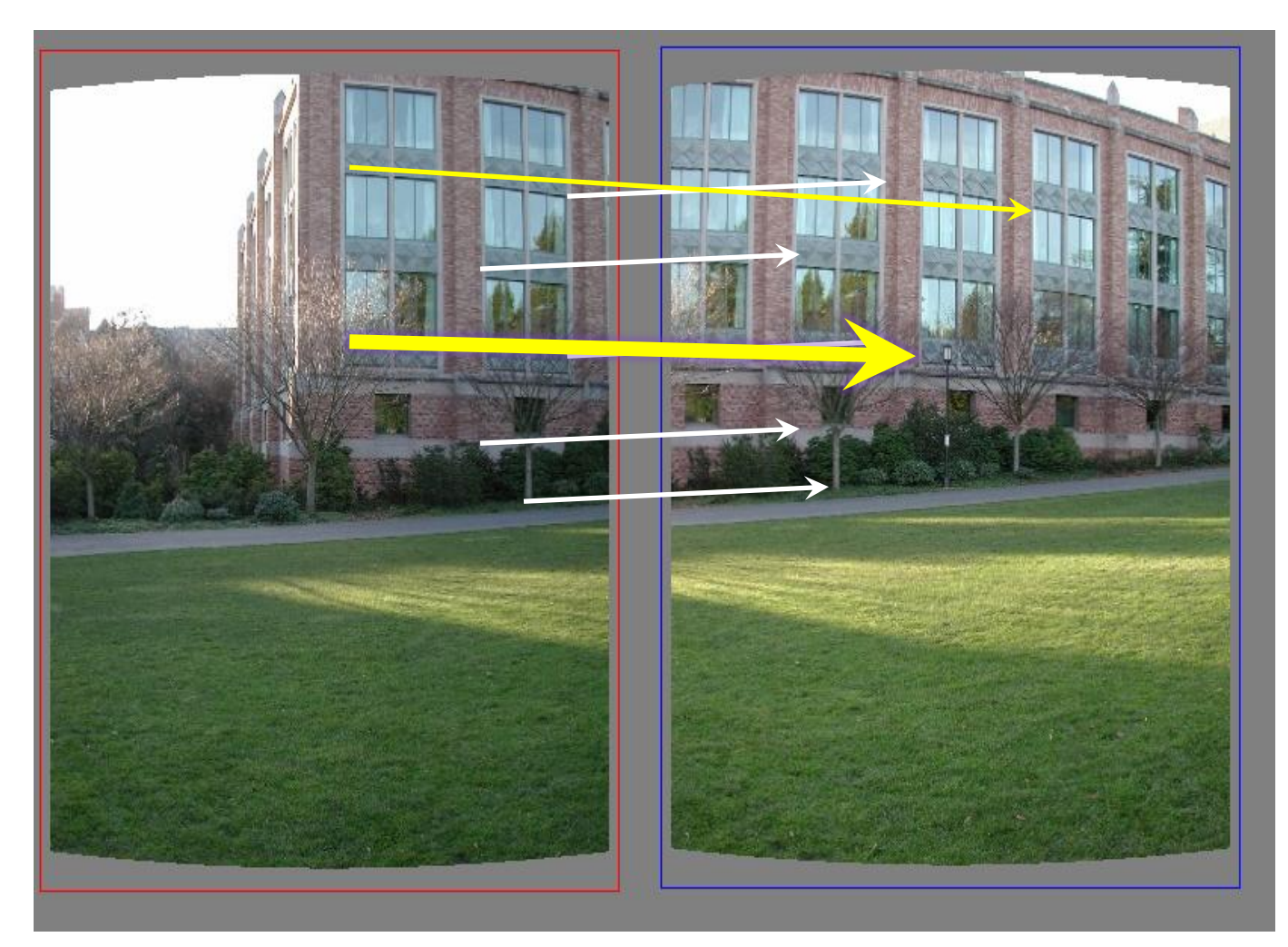

Select one match, count inliers<br>(in this case, only one)

#### **RAndom SAmple Consensus**

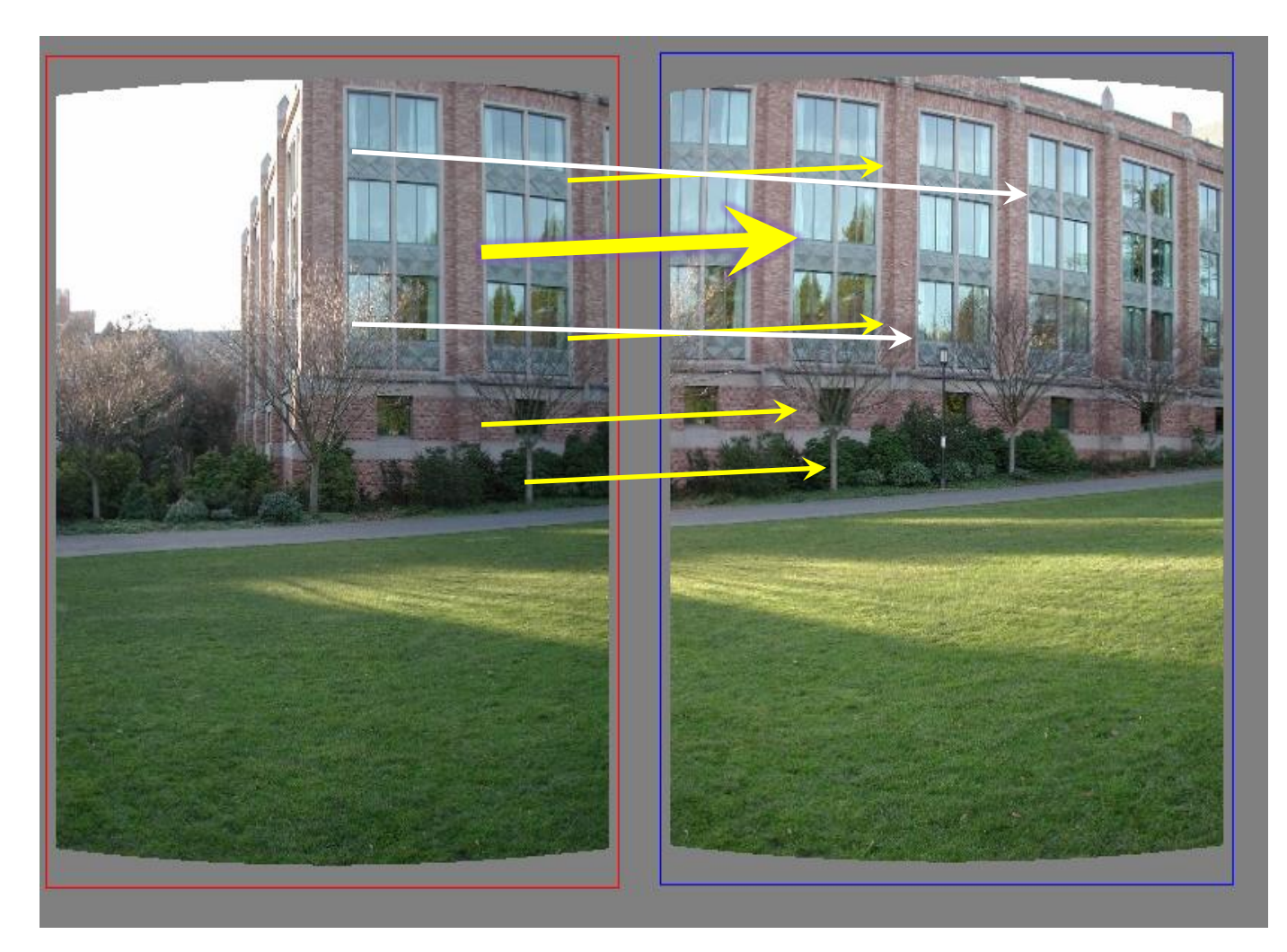

Select one match, count inliers (4 inliers)

#### **Least squares fit**

![](_page_9_Picture_1.jpeg)

Find "average" translation vector<br>for largest set of inliers

## **RANSAC**

- Same basic approach works for any transformation
	- **Translation, rotation, homographies, etc.**
	- Very useful tool

- General version
	- Randomly choose a set of K correspondences
		- Typically K is the minimum size that lets you fit a model
	- **Fit a model (e.g., homography) to those correspondences**
	- Count the number of inliers that "approximately" fit the model
		- Need a threshold on the error
	- **Repeat as many times as you can**
	- Choose the model that has the largest set of inliers
	- Refine the model by doing a least squares fit using ALL of the inliers

# **Today**

**- Stitching Order and Transformation Order** 

**Blending** 

**Warping** 

**Project 3** 

## **Assembling the panorama**

![](_page_12_Picture_17.jpeg)

## **Stitch pairs together, blend, then crop**

## **Problem: Drift**

![](_page_13_Figure_1.jpeg)

#### **Error accumulation**

small errors accumulate over time

# **Simple Solution**

![](_page_14_Figure_1.jpeg)

- **Build out from the center**
- Pick the center after an initial round of pairwise matching

# **Problem: Drift**

![](_page_15_Figure_1.jpeg)

#### **-** Solution

- add another copy of first image at the end
- this gives a constraint:  $y_n = y_1$
- there are a bunch of ways to solve this problem
	- add displacement of  $(y_1 y_n)/(n 1)$  to each image after the first
	- compute a global warp:  $y' = y + ax$
	- run a big optimization problem, incorporating this constraint
		- best solution, but more complicated
		- known as "bundle adjustment"

#### **Image warping**

![](_page_16_Picture_1.jpeg)

Given a coordinate transform  $(x', y') = h(x, y)$  and a source image *f*(*x,y*), how do we compute a transformed image *g(x',y')* = *f*(*h*(*x,y*))?

## **Forward warping**

![](_page_17_Picture_1.jpeg)

- Send each pixel *f*(*x,y*) to its corresponding location
- $(x', y') = h(x, y)$  in the second image

Q: what if pixel lands "between" two pixels?

# **Forward warping**

![](_page_18_Figure_1.jpeg)

- Send each pixel  $f(x, y)$  to its corresponding location
- $(x', y') = h(x, y)$  in the second image

Q: what if pixel lands "between" two pixels?

- A: distribute color among neighboring pixels (x',y')
	- Known as "splatting"

#### **Inverse warping**

![](_page_19_Picture_1.jpeg)

- Get each pixel *g*(*x',y'*) from its corresponding location
- **•**  $(x,y) = h^{-1}(x',y')$  in the first image

Q: what if pixel comes from "between" two pixels?

#### **Inverse warping**

![](_page_20_Figure_1.jpeg)

Get each pixel *g*(*x',y'*) from its corresponding location

$$
(x,y) = h^{-1}(x',y') \text{ in the first image}
$$

- Q: what if pixel comes from "between" two pixels?
- A: *resample* color value
	- We discussed resampling techniques before
		- nearest neighbor, bilinear, Gaussian, bicubic

## **Forward vs. inverse warping**

Q: which is better?

- A: usually inverse—eliminates holes
	- however, it requires an invertible warp function—not always possible...

# **Image Blending**

![](_page_22_Picture_1.jpeg)

## **Feathering**

![](_page_23_Picture_1.jpeg)

#### **Effect of window size**

 $\mathbf{0}$ 

![](_page_24_Picture_1.jpeg)

![](_page_24_Picture_2.jpeg)

![](_page_24_Figure_3.jpeg)

# **Effect of window size**

![](_page_25_Picture_1.jpeg)

![](_page_25_Picture_2.jpeg)

![](_page_25_Picture_3.jpeg)

 $\mathbf{0}$ 

#### **Good window size**

![](_page_26_Picture_1.jpeg)

![](_page_26_Picture_2.jpeg)

"Optimal" window: smooth but not ghosted

• Doesn't always work...

## **Pyramid blending**

![](_page_27_Picture_1.jpeg)

#### Create a Laplacian pyramid, blend each level

• Burt, P. J. and Adelson, E. H., [A multiresolution spline with applications to image mosaics,](http://www-bcs.mit.edu/people/adelson/publications/abstracts/spline83.html) ACM Transactions on Graphics, 42(4), October 1983, 217-236.

# **Gaussian Blending**

![](_page_28_Figure_1.jpeg)

![](_page_28_Figure_2.jpeg)

![](_page_28_Picture_10.jpeg)

## **Poisson Image Editing**

![](_page_29_Picture_1.jpeg)

source s/de stinations

cloning

seamless cloning

- For more info: Perez et al, SIGGRAPH 2003
	- [http://research.microsoft.com/vision/cambridge/papers/perez\\_siggraph03.pdf](http://research.microsoft.com/vision/cambridge/papers/perez_siggraph03.pdf)

# **Poisson Image Editing/Blending**

**- Gradient Domain** 

**Smooths out color and intensity changes** 

#### **Panoramas**

What if you want a large field of view?

![](_page_31_Picture_2.jpeg)

#### **Large Field of View: Planar Projection**

![](_page_32_Figure_1.jpeg)

#### **Panoramas**

What if you want a  $360^\circ$  field of view?

![](_page_33_Picture_2.jpeg)

# **Examples**

![](_page_34_Picture_1.jpeg)

![](_page_34_Picture_2.jpeg)

# **Spherical projection**

![](_page_35_Figure_1.jpeg)

unwrapped sphere

• Map 3D point (X, Y, Z) onto sphere

$$
(\hat{x}, \hat{y}, \hat{z}) = \frac{1}{\sqrt{X^2 + Y^2 + Z^2}} (X, Y, Z)
$$

- Convert to spherical coordinates  $(sin\theta cos\phi, sin\phi, cos\theta cos\phi) = (\hat{x}, \hat{y}, \hat{z})$
- Convert to spherical image coordinates

 $(\tilde{x}, \tilde{y}) = (s\theta, s\phi) + (\tilde{x}_c, \tilde{y}_c)$ 

– s defines size of the final image

![](_page_35_Figure_9.jpeg)

![](_page_35_Figure_10.jpeg)

# **Spherical reprojection**

![](_page_36_Picture_1.jpeg)

How to map sphere onto a flat image?

$$
(\widehat{x},\widehat{y},\widehat{z}) \qquad (x',y') \qquad \text{to}
$$

side view

![](_page_36_Figure_5.jpeg)

top-down view

# **Spherical reprojection**

![](_page_37_Picture_1.jpeg)

How to map sphere onto a flat image?

- $(\widehat{x}, \widehat{y}, \widehat{z})$  to  $(x', y')$
- Use image projection matrix!
	- or use the version of projection that properly accounts for radial distortion, as discussed in projection slides. This is what you'll do for project 3.

Project the point along the radius

![](_page_37_Picture_7.jpeg)

# **Spherical reprojection, before stiching**

![](_page_38_Picture_1.jpeg)

**f = 200 (pixels) input f = 400 f = 800**

- Map image to spherical coordinates
	- need to know the focal length

## **Aligning spherical images**

![](_page_39_Picture_1.jpeg)

![](_page_39_Picture_2.jpeg)

- Suppose we rotate the camera by  $\theta$  about the vertical axis
	- How does this change the spherical image?

## **Aligning spherical images**

![](_page_40_Picture_1.jpeg)

Suppose we rotate the camera by  $\theta$  about the vertical axis

- How does this change the spherical image?
	- Translation by  $\theta$  $\bullet$
- This means that we can align spherical images by translation  $\bullet$

# **Spherical image stitching**

![](_page_41_Picture_1.jpeg)

- **What if you don't know the camera rotation?** 
	- Solve for the camera rotations
		- Note that a pan (rotation) of the camera is a **translation** of the sphere!
		- Use feature matching to solve for translations of spherical-warped images

## **Different projections are possible**

![](_page_42_Picture_1.jpeg)

#### **Other types of mosaics**

![](_page_43_Picture_1.jpeg)

- Can mosaic onto *any* surface if you know the geometry
	- See NASA's [Visible Earth project](http://earthobservatory.nasa.gov/Newsroom/BlueMarble/) for some stunning earth mosaics
		- <http://earthobservatory.nasa.gov/Newsroom/BlueMarble/>
		- Click for [images](blueMarble/Aland_ocean_ice_2048.jpg)...

**In pairs** 

Check out a Panorama Kit